## SAP ABAP table TRCOCC\_QUOTTYPE {Commodities: quotation types}

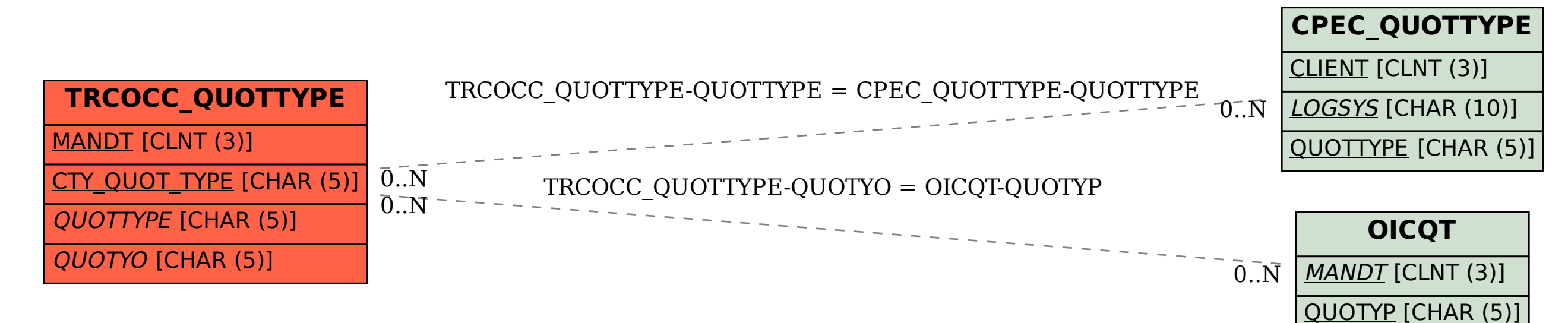